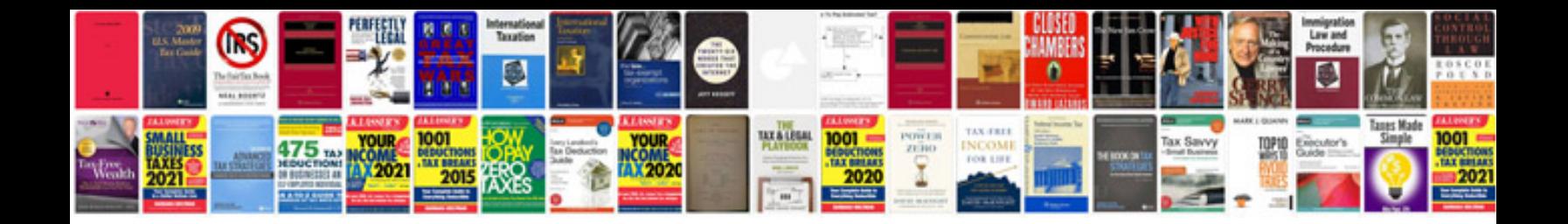

**Singer repair manuals**

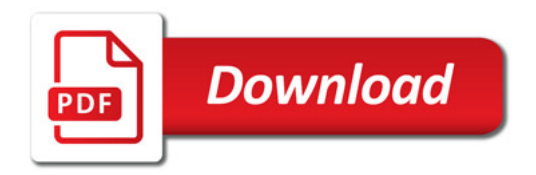

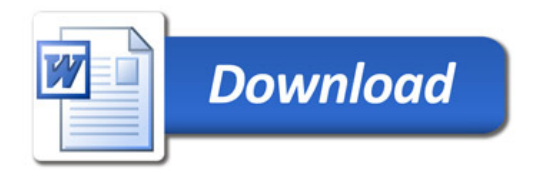